# The tikzsymbols package<sup>\*</sup>

Ben Vitecek [b.vitecek@gmx.at](mailto:b.vitecek@gmx.at) [GitHub](https://github.com/Vidabe/tikzsymbols)

May 20, 2016

### **Abstract**

Some symbols created using tikz. For differences between the releases see section [2.](#page-2-0) English is (still) not my native language so there (still) might be some  $\text{errors}^1$  $\text{errors}^1$   $\odot$ .

## **Contents**

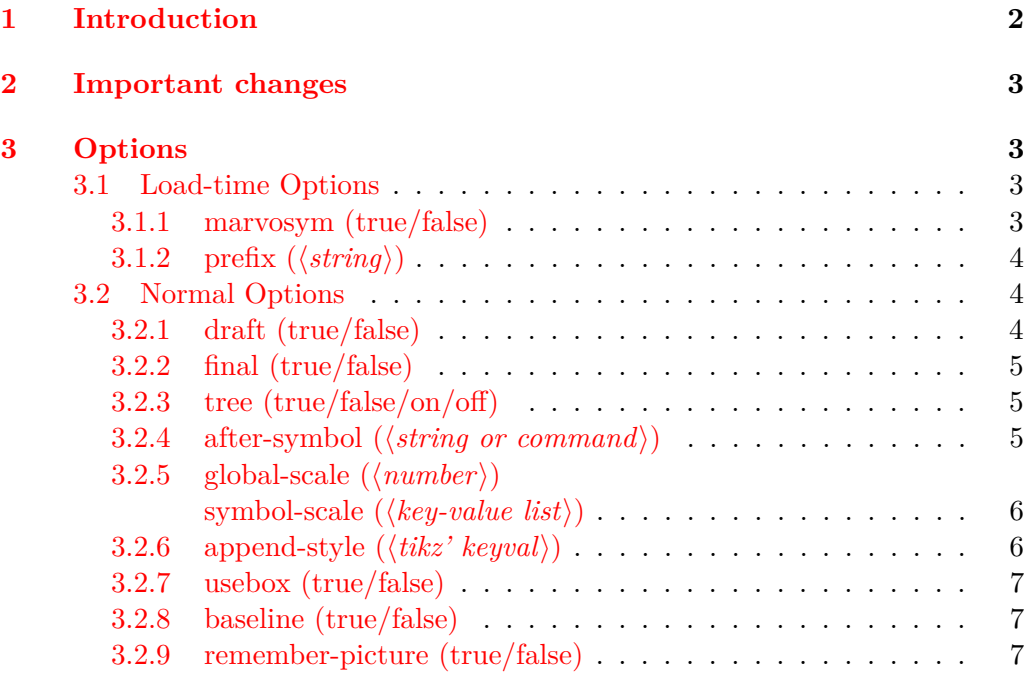

<sup>∗</sup>This document corresponds to tikzsymbols v4.10, dated 2018/04/11.

<span id="page-0-0"></span><sup>1</sup>They are – of course – on purpose (expect for "avaiable" (sic!)).

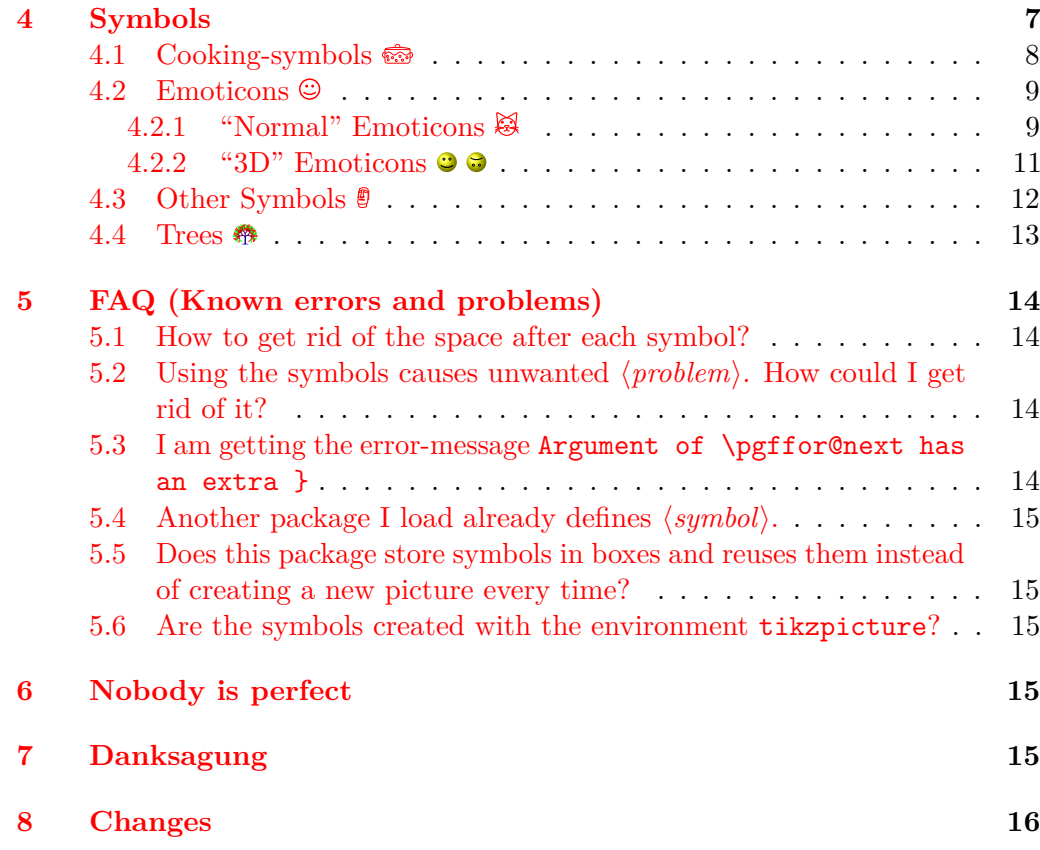

## <span id="page-1-0"></span>**1 Introduction**

As far as I can remember this package is the result of me writing a cooking book<sup>[2](#page-1-1)</sup>. Back then I wasn't able to find the cooking symbols I wanted and using time, tikz, lot's of magic (also known as "programming", but only if the respective person knows what's going on) and a documentation in bad grammar<sup>[3](#page-1-2)</sup> I somehow ended up with this package.

During time LATEX3 became known to me and I started experimenting and programming in this (I would say due to its simplicity compared to  $\mathbb{F} \mathbb{F} \mathbb{F} \mathbb{X} \mathbb{Z} \in \mathbb{X}$ superior) language. Well, long story short: I was impressed. And so the idea of writing my package in LAT<sub>EX3</sub> was born.

I finally took my time and started rewriting my code using LATEX3. This process can be summarized as: "What *does* this command?", "Why did I define *this* command?" and more generally "*What* have I done?!" Well, let's hope my  $\text{code}$  (and grammar) is better this time<sup>[4](#page-1-3)</sup>.

Well ... that's it, have fun!

<span id="page-1-1"></span><sup>&</sup>lt;sup>2</sup>Well, it's one result, the other one is a cooking book.

<span id="page-1-2"></span><sup>&</sup>lt;sup>3</sup>Not that it' now any better.

<span id="page-1-3"></span> $^4$  Looking at own risk. You have been warned.

## <span id="page-2-0"></span>**2 Important changes**

The package should behave the same way as the "old"  $\text{LATEX } 2\varepsilon$  release.

**2018** Option draft and final are now local.

**2017** Option usebox can be used during the document.

- **old** The horribly named command \tikzsymbolsaftersymbolinput is not defined anymore by this package. Please use the new option after-symbol, in combination with the new command \tikzsymbolsset, see section [3](#page-2-1) for more information.
- **very old** The option draft=absolute is now obsolete and replaced by the much simpler option draft=true.

## <span id="page-2-1"></span>**3 Options**

Options can either be set as package options or using \tikzsymbolsset. Some options can only be set as package options, those are described in section [3.1.](#page-2-2)

It is recommended to use the option draft=true while working on the document.

#### \tikzsymbolsset  $\{\{keys = values\}$ \tikzsymbolsset

Most keys, except for the load-time options (section  $3.1$ ), can be set using this command.

### <span id="page-2-2"></span>**3.1 Load-time Options**

The following options *cannot* be set using \tikzsymbolsset.

### <span id="page-2-3"></span>**3.1.1 marvosym (true/false)**

 $marvosym = true / false$ 

Please load tikzsymbols *after* marvosym.

marvosym also defines \Smiley and \Coffeecup. If you prefer those symbols  $(\mathbb{Q}, \triangleq)$  over the tikzsymbols ones  $(\mathbb{Q}, \triangleq)$  you can use this option. If set to true tikzsymbols cancels the definition of its \Smiley and \Coffeecup:

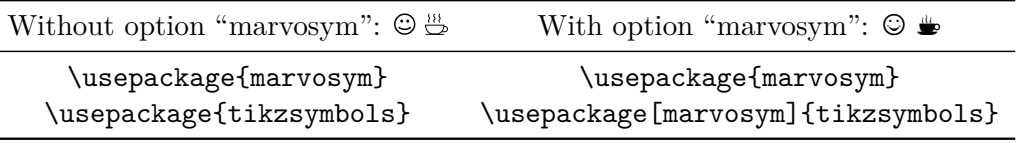

This option raises an error if set true without loading package marvosym. Can only be set as load-time option.

You may also use the option prefix (section [3.1.2\)](#page-3-0).

### <span id="page-3-0"></span>**3.1.2** prefix  $(\langle string \rangle)$

This option takes a string as value:  $\text{prefix}(\text{string})$  and adds this prefix to every command defined by this package. So setting  $\text{prefix}$   $\langle \text{prefix} \rangle$  adds  $\langle \text{prefix} \rangle$  to all commands of this package:  $\langle \langle \text{prefix} \rangle$ command.

 $\langle prefix \rangle$  should neither contain any special characters (e.g.,  $\ddot{a}$ ,  $\ddot{u}$ ,  $\ddot{b}$ , etc.) nor spaces.

By default it is empty, so no prefix is given, if this option is given without an argument  $\langle prefix \rangle$  is set to tikzsymbols.

Can only be set as a load-time option. For example:

### \usepackage[prefix=tikzsym]{tikzsymbols}

defines \Smiley as \tikzsymSmiley, \Kochtopf as \tikzsymKochtopf, \pot as \tikzsympot, etc.

If you use this option or think about using this option the following command may be handy:

#### $\tilde{\langle Symbolsuse} \langle \mathit{Symbolname} \rangle\}$ \tikzsymbolsuse

This command takes the name of the symbol *without* backslash and prints the symbol (or raises an error if the symbol is not defined). Using this command you don't have to worry about a  $\langle prefix \rangle$ , just write the command name and this command adds automatically the given prefix to the command name.

```
Examples: \tikzsymbolsuse{Smiley}[2] \ddot{\text{S}}\tikzsymbolsuse{BasicTree}[1.2]{black}{red!50!black}{red}{leaf}
    \tikzsymbolsuse{Ofen}
    \tikzsymbolsuse{Fire}[-1.3]
```
etc.

### <span id="page-3-1"></span>**3.2 Normal Options**

Most of these options can be set either as a package-option or with \tikzsymbolsset.

### <span id="page-3-2"></span>**3.2.1 draft (true/false)**

#### draft =  $\langle true/false \rangle$ draft

While working on the document it is recommended to set this option to true because creating many symbols may takes some time to compile and by setting this option to true the symbols are replaced by plain vanilla rectangles (with approximately the same height and width as the symbols) which are faster to create.

You can also set this option during the document.

The old option draft=absolute is obsolete and should therefore not be used.

### <span id="page-4-0"></span>**3.2.2 final (true/false)**

#### final=  $\langle true/false \rangle$ final

This key has the opposite behavior of the option draft.

It is a boolean key and therefore accepts only true or false and is set to true by default. Setting it to true prints all symbols normally. Setting it to false prints plain vanilla draft-boxes instead which speeds up the compile-process.

### <span id="page-4-1"></span>**3.2.3 tree (true/false/on/off)**

#### tree=  $\langle true/on/false/off \rangle$ tree

This key accepts true, false and furthermore on and off (for historical reasons). The latter do exactly the same as the first ones.

This option has only an effect on the command **\BasicTree** and its derivates (\Springtree, \Summertree, \Autumntree and \Wintertree) and substitutes them with tikz drawn boxes.

So while draft=true replaces the output of *all* commands with simple black boxes, tree=true/on only replaces the output of "tree"-commands with boxes.

It is recommended to use draft=true, but if you want you can use this option.

### <span id="page-4-2"></span>**3.2.4** after-symbol ( $\langle string \space or \space command \rangle$ )

#### $after-symbol = {\langle string \space or \space command \rangle}$ after-symbol

Is more stable if set using \tikzsymbolsset. The value of this key is inserted after every command of this package. By default it is set to \xspace.

### <span id="page-5-0"></span>**3.2.5** global-scale  $\langle \langle number \rangle \rangle$ symbol-scale  $(\langle key-value \; list \rangle)$

```
global-scale = \{\langle number \rangle\}symbol-scale = \{\langle symbol-1=number-1, symbol-2=number-2,...\rangle\}global-scale
symbol-scale
```
global-scale can be used to scale *all* commands by given  $\langle number \rangle$ .

If only some specific symbols should be scaled, you may use the second option and specify which symbol or symbols (name of the symbol without backslash) should be scaled. Using the german name (if available) has the same effect as using the english one.

**Note:** You can scale the symbols in this package in three different ways: The first is to scale *all* symbols using global-scale, the second is scaling specific symbols using symbol-scale and the third is by using the optional argument provided by the symbols (which I call local-scale; e.g. \Smiley[2]).

The important thing is that those scaling methods *do not cancel* each other, but behave multiplicative.

If a local scale is given (e.g. \Smiley[2]) with global-scale=3 the resulting scaling will be  $3 \cdot 2 = 6$ . Is furthermore this specific symbol is also scaled (e.g. by 1.1), the resulting scaling (for this symbol) will be  $3 \cdot 1.1 \cdot 2 = 6.6$ .

Examples: \tikzsymbolsset{symbol-scale={ Smiley= 1.5 }}  $\heartsuit$ 

```
\tikzsymbolsset{symbol-scale={ Smiley= 5 }}
```

```
\tikzsymbolsset{symbol-scale={ Smiley= 2, Schneebesen=2.1 }} \bigcirc \
\tikzsymbolsset{global-scale=3,symbol-scale={ Smiley= 2, Schneebesen=2.1 }}
```
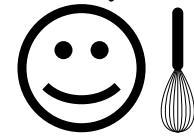

**Note:** Using "eggbeater" instead of "Schneebesen" does the same thing.

```
3.2.6 append-style (\langle tikz \rangle \; keyval \rangle)
```

```
append-style = \{\langle tikz' \; keyval \rangle\}append-style
```
With this option you can append tikz'  $\langle \textit{keyval} \rangle$  to tikzsymbols internal style.

**Note:** The style is called \_\_tikzsymbols and while the name will probably not change, you are discouraged to use it directly unless it is *really* necessary (e.g. if I did something wrong).

### <span id="page-6-0"></span>**3.2.7 usebox (true/false)**

#### usebox =  $\{\langle true/false \rangle\}$ usebox

In tikzsymbols all symbols are stored inside boxes (\sbox) and while I still have no idea what exactly happens, it shortens the compilation time of the document. By default this option is true.

The drawback is that LAT<sub>EX</sub> has only a limited number of box registers. If you come across an error message regarding boxes try setting usebox=false.

<span id="page-6-1"></span>**3.2.8 baseline (true/false)**

#### baseline = { $\langle true/false \rangle$ } baseline

This option mainly exists to let the commands of this package work inside todonotes' \todo command. If set to true it adds to each symbol of this package the tikz option baseline=default. If you do not want this, set this option to false. It is set to true by default.

### <span id="page-6-2"></span>**3.2.9 remember-picture (true/false)**

remember-picture

remember-picture =  $\{\langle true/false \rangle\}$ 

Adds to each symbol created by this package the tikz option remember picture= $\langle true/false \rangle$ . It is not added by default.

## <span id="page-6-3"></span>**4 Symbols**

In this section the symbols are introduced. They  $\omega$  all  $\text{change}$ automatically  $\mathfrak{B}$  with  $\mathfrak{B}$  text-size  $\mathfrak{X}$ .

### <span id="page-7-0"></span>**4.1 Cooking-symbols**

\Kochtopf \pot \Bratpfanne \fryingpan \Schneebesen \eggbeater \Sieb \sieve \Purierstab \blender \Dreizack \trident \Backblech \bakingplate \Ofen \oven \Pfanne \pan \Herd \cooker \Saftpresse \squeezer \Schussel \bowl \Schaler \peeler \Reibe \grater \Flasche \bottle \Nudelholz \rollingpin \Knoblauchpresse \garlicpress

The following table shows all available cooking-symbols and their respective commands. The first column shows the command-names (german & english), the second the optional parameter(s). The optional parameter(s) are for both the german and the english commands the same.

 $\langle scale \rangle$  can be a number between (not exactly)  $-1400$  and (also not exactly) 1400, default is 1.

Da Umlaute nicht in Befehlsnamen vorkommen dürfen, werden die Umlaute ö, ä, ü durch o, a, u ersetzt.

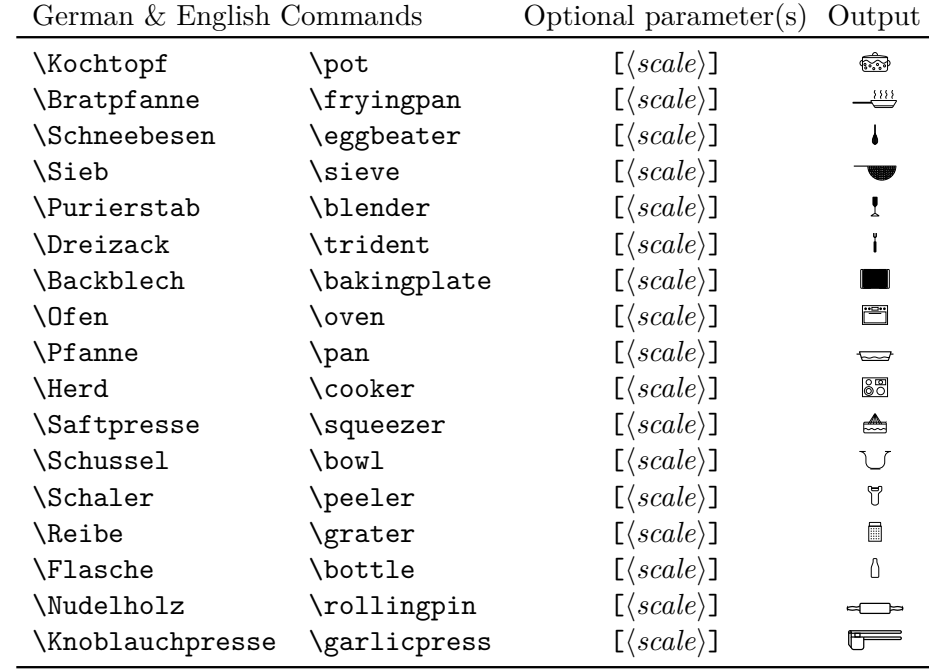

## <span id="page-8-0"></span>**4.2 Emoticons**

## <span id="page-8-1"></span>**4.2.1 "Normal" Emoticons**

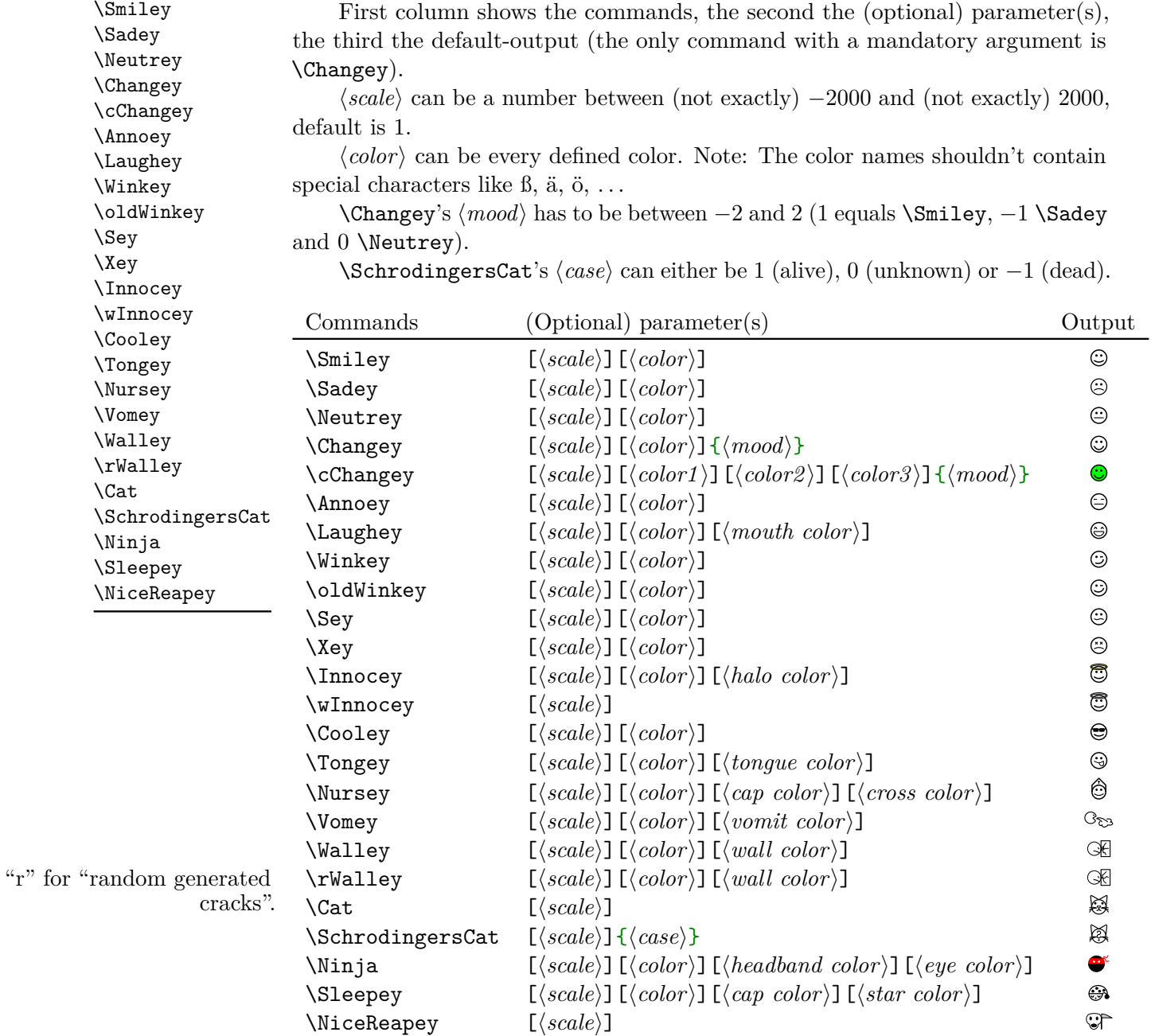

Examples: \Sadey[][red]  $\bullet$ 

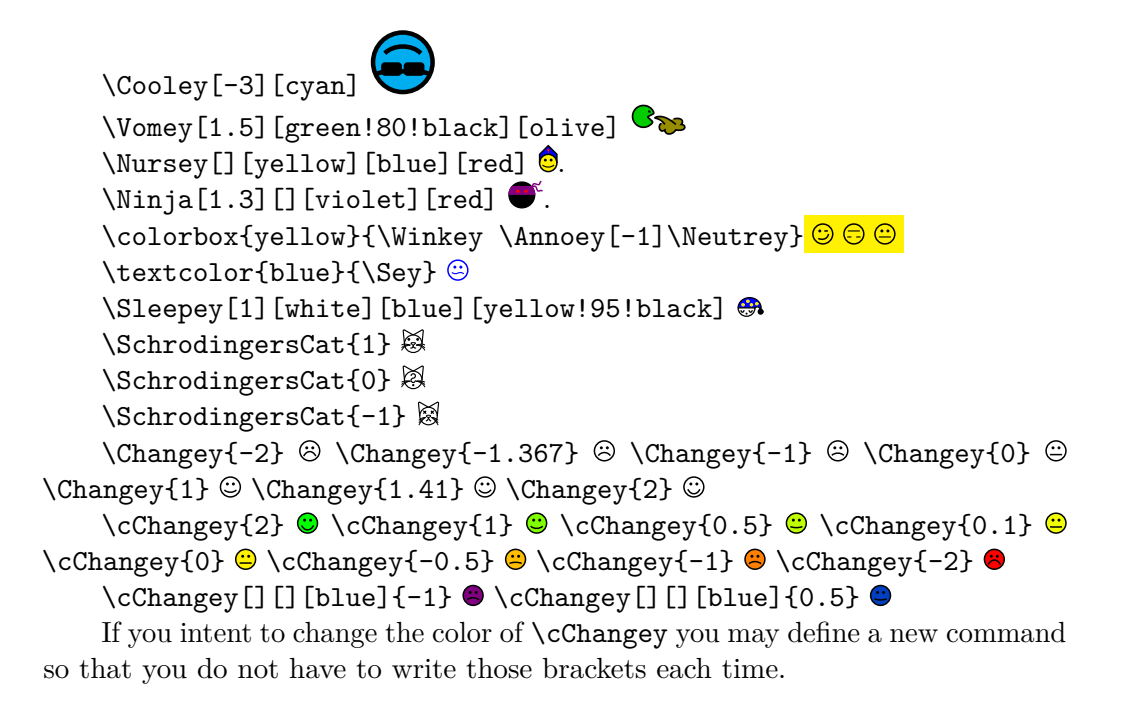

### <span id="page-10-0"></span>**4.2.2 "3D" Emoticons**

\dSmiley \dSadey \dNeutrey \dChangey \dcChangey \dAnnoey \dLaughey \dWinkey \dSey \dXey \dInnocey  $\d$ Coo  $\dim$  $\dagger$  $\ddot{\text{Wal}}$  $\dV$ om  $\lambda$  $\d$ Ton  $\d{S}$  $\lambda$ 

First column shows the commands (note: the "3D" Emoticons begin with  $\ldots$ , the second shows the (optional) parameter(s), the third shows the defaultoutput (the only command with a mandatory argument is \dChangey).

*\scale*} can be a number between a small number (under −500 for sure) and a large number (over 500 for sure), default is 1.

 $\langle color \rangle$  can be every defined color (see examples below). Note: The color names shouldn't contain special characters like ß, ä, ö, . . .

 $\{\text{Changey's } \mod\}$  has to be between −2 and 2 (1 equals  $\d{Smiley, -1}$ \dSadey and 0 \dNeutrey).

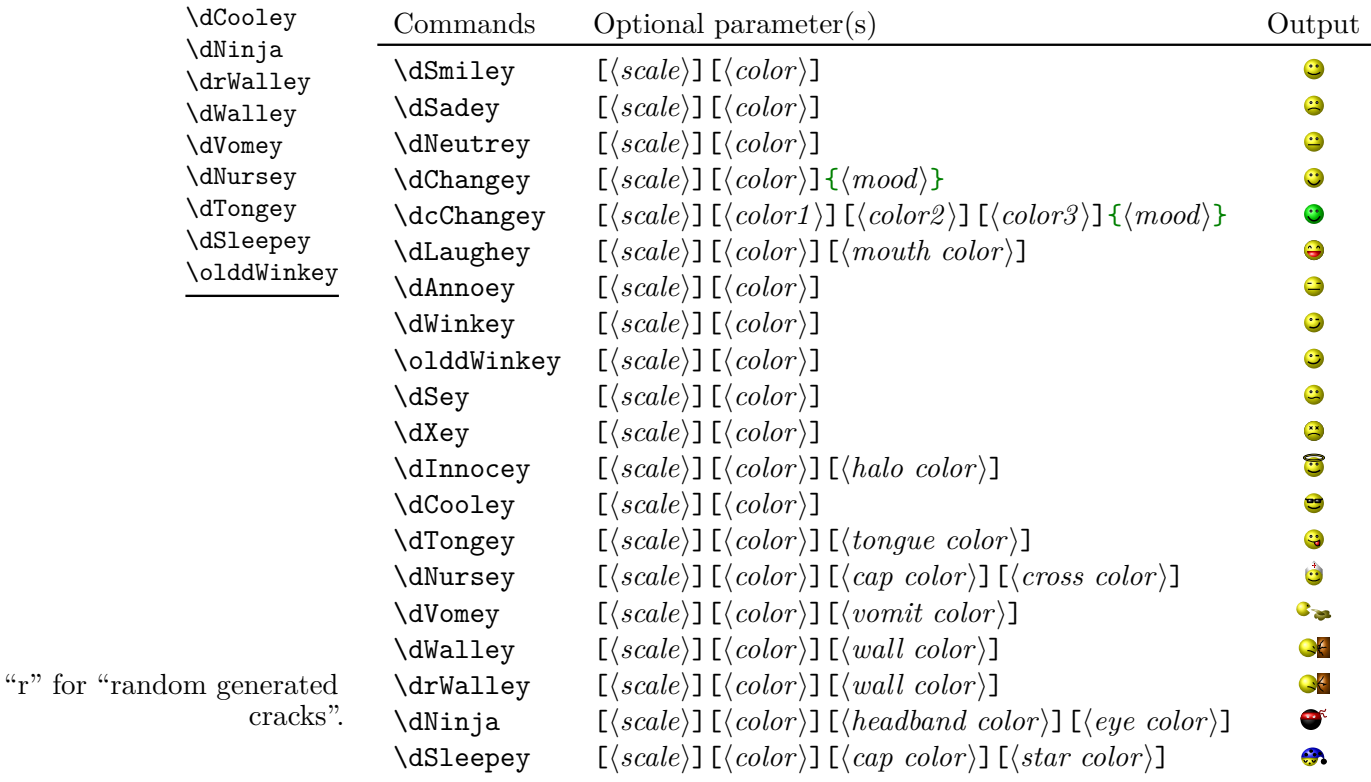

Examples: \dSadey[][red]  $\bullet$ 

```
\dCooley[-3][cyan]
    \dVomey[1.5][green!70!black][olive]
    \dNursey[][yellow][blue][red] \bullet.
    \dim_{[1.3]} [][violet] [red] \bullet.
    \dChangey{-2} \odot \ddot{\odot} \dChangey{-1.367} \odot \ddot{\odot} \dChangey{0}
\odot \ddot{\text{1}} \odot \ddot{\text{2}} \odot
```

```
\d cChangey{2} \otimes \d cChangey{1} \otimes \d cChangey{0.5} \otimes \d cChangey{0.1}\odot \dscChangey{0} \odot \dscChangey{-0.5} \odot \dscChangey{-1} \odot \dscChangey{-2}
\bullet
```
\dcChangey[][][blue]{-1}  $\cdot$  \dcChangey[][][blue]{0.5}  $\cdot$ 

If you intent to change the color of \dcChangey you may define a new command so that you do not have to write those brackets each time.

## <span id="page-11-0"></span>**4.3 Other Symbols**

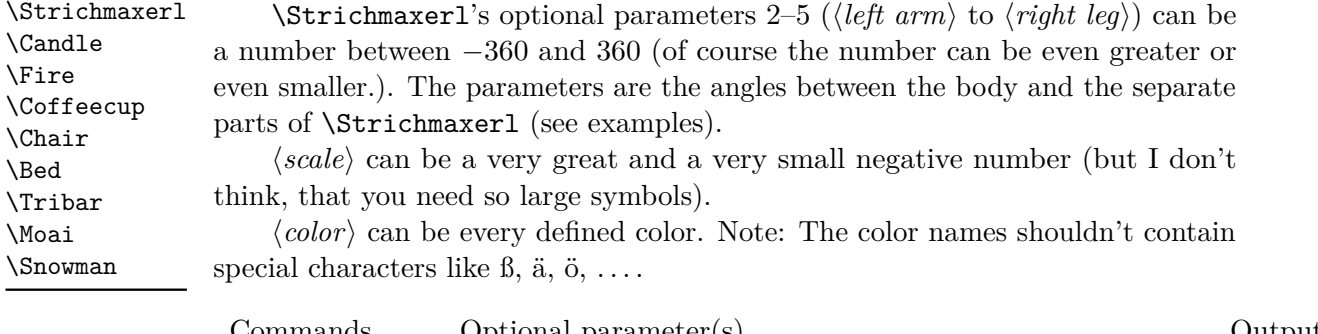

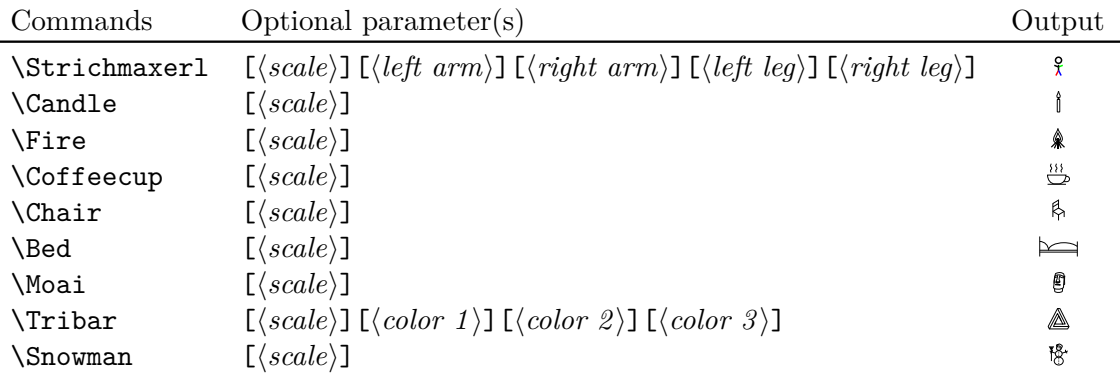

\Tribar[-10][blue][red][green]  $\pi$ [2.1][blue][blue!50][blue!20] \Strichmaxerl[1][10][30][40][4]  $\frac{2}{3}$ ,  $\Xi$ <sup>2</sup> [310][310][10][90]<sup>2</sup>.  $\forall$  [990] [990]  $\{110\}$ [190][990]  $\{990\}$ , \Strichmaxerl[0.9][54][28][95][16] \Strichmaxerl[][54][28]

### \Strichmaxerl[][45][45][45][45]

\BasicTree \Springtree \Summertree \Wintertree \WorstTree

### <span id="page-12-0"></span>**4.4 Trees**

 $\langle scale \rangle$  can be a number between (not exactly)  $-900$  and (again not exactly) 900, default is 1.

 $\langle color \rangle$  can be every defined color (see examples below). Note: The color names shouldn't contain special characters like ß, ä, ö, . . . .

 $\{\langle leaf \rangle\}$  uses the colors of  $\{\langle leaf\ color\ a \rangle\}$  and  $\{\langle leaf\ color\ b \rangle\}$ , you can leave this one empty if you don't want leaves (\Wintertree is without *leaf*, see examples below).

If you are using those trees, LATEX needs longer to produce the output. So you may use the package option tree=off, or (better) draft=true (see section section  $3.2.1$  and section  $3.2.3$ ) to make LAT<sub>E</sub>X faster.

Furthermore those trees are pretty much stolen from the tikz manual.

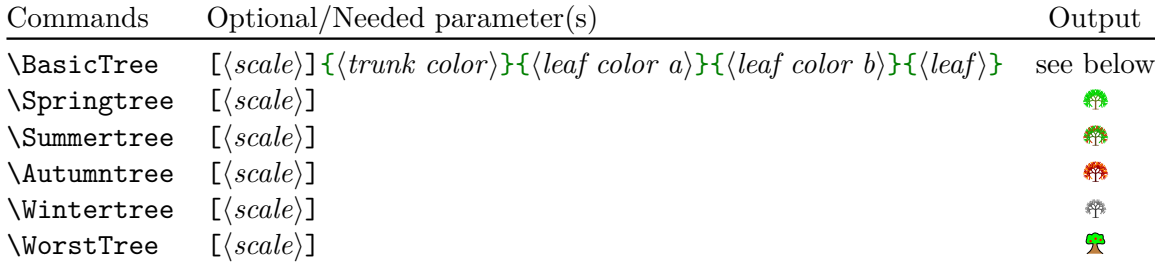

\BasicTree **examples** Some "normal" trees:

\colorbox{green}{\BasicTree{red}{orange}{vellow}{leaf}}

\BasicTree[5]{orange!95!black}{orange!80!black}{orange!70!black}{leaf}

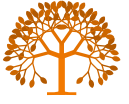

```
\BasicTree[2]{blue!65!white}{cyan!50!white}{cyan!50!white}{}
\BasicTree[-1.54]{green!20!black}{green!50!black}{green!70!black}{leaf}
```
\colorbox{black}{\BasicTree[3.75]{gray!80}{gray!50}{gray!40}{leaf}}

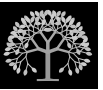

**draftbox** \BasicTree **examples** Some "draftbox" trees (using tree=false): ... and using the same trees with tree=off/false or draft(=true): \colorbox{green}{\BasicTree{red}{orange}{yellow}{leaf}}

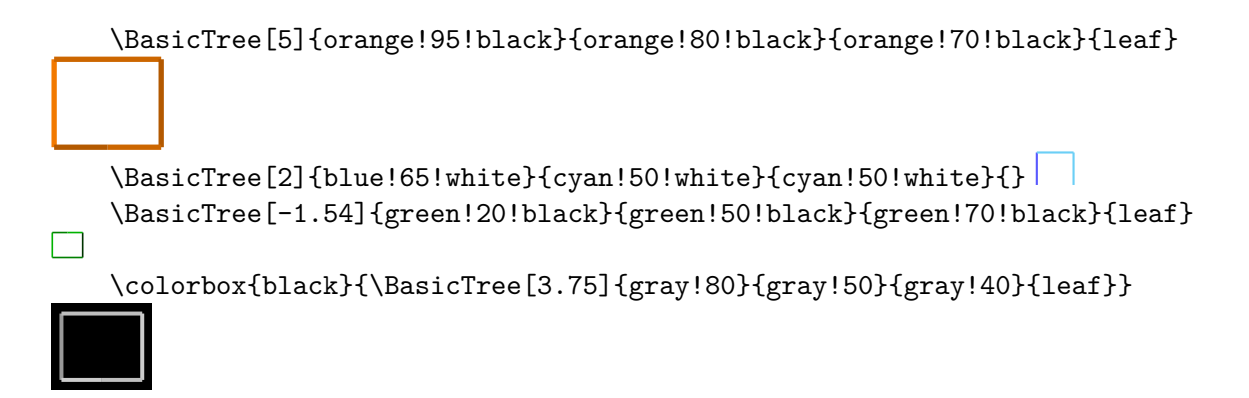

I think it's better if you define your own trees using \newcommand and \BasicTree:

```
\newcommand{\Myicetree}[1][1]{%
  \BasicTree[#1]{blue!65!white}{cyan!50!white}{cyan!50!white}{}}
```
## <span id="page-13-0"></span>**5 FAQ (Known errors and problems)**

Or "Questions I assume would be frequently asked, if people would frequently ask questions".

### <span id="page-13-1"></span>**5.1 How to get rid of the space after each symbol?**

By default the package adds \xspace after each command. To remove it use the option after-symbol. Using

\tikzsymbolsset{after-symbol={}}

removes the \xspace command and thus the unwanted space.

## <span id="page-13-2"></span>**5.2** Using the symbols causes unwanted  $\langle problem \rangle$ . How could I **get rid of it?**

This could have something to do with question [5.5](#page-14-1) (after you made sure that the symbols cause the problem). Try using setting the option usebox=false and recompile a few times. If the problem persists, please send a bug report (section [6\)](#page-14-3).

### <span id="page-13-3"></span>**5.3 I am getting the error-message Argument of \pgffor@next has an extra }**

If you encounter an error message like

Argument of \pgffor@next has an extra }

while using babel with e.g. language "francais" and for example **\Cooley** you may add

### \usetikzlibrary{babel}

to your preamble. This should (hopefully) fix the problem.

### <span id="page-14-0"></span>**5.4** Another package I load already defines  $\langle symbol \rangle$ .

You can override pretty much every symbol simply by loading tikzsymbols last as it defines the symbols via \DeclareDocumentCommand (see xparse).

If you want to use the symbols of both packages you may have a look at option prefix.

### <span id="page-14-1"></span>**5.5 Does this package store symbols in boxes and reuses them instead of creating a new picture every time?**

Yes, it does. It can become a problem if  $\mathbb{F}$ F<sub>K</sub> runs out of boxes. If this happens, use usebox=false.

Furthermore, tikz allows to reference pictures using e.g. remember picture. This also influences the symbols of tikzsymbols. As those symbols are stored and copied for printing, labels attached to the symbols get repeated. In this case, also try using usebox=false (or try the option remember-picture=false).

### <span id="page-14-2"></span>**5.6 Are the symbols created with the environment tikzpicture?**

Yes, they are.

## <span id="page-14-3"></span>**6 Nobody is perfect**

If you find a bug please send me a mail (or report it on GitHub) involving a *minimal example* showing the bug and a short description (english or german). Please mention (if you are writing a mail) "tikzsymbols" in the header, "gmx" has a habit of putting mails into the spam-folder and it helps me to recognize those mails faster. This can also be the reason why I may need some time to answer the mail.

As I am also new to GitHub, I also may take longer to answer, at least until I figured out how to get a mail if a new issue is created.

Suggestions are also welcome.

## <span id="page-14-4"></span>**7 Danksagung**

I would like to thank all users for providing bug reports and helping to improve this package.

Furthermore many thanks to my brother helping me improving the symbols.

# <span id="page-15-0"></span>**8 Changes**

See the "README.md" file.